locument.write('<div id="dropmenudiv" style="visibility:hidden;widtl nMouseover="clearhidemenu()" onMouseout="dynamichide(event)"></div:

iunction getposOffset(what, offsettype){<br>ran\_totaloffset=Coffsettyne=="left")? what\_offsetLeft \* what\_offset1

Website

f Grind A Weekend ropmenuobi, vidthobj=uropmenuobj, style roomenuob].widthob].width=menuwidth

f (e.type=="click" && obj.visibility==hidden || e.type=="mouseover" bj.visibility=visible lse if (e.type=="click") bj.visibility=hidden

 $\frac{1}{2}$  unction iecompattest(){ eturn (document.compatMode && document.compatMode!="BackCompat")? (

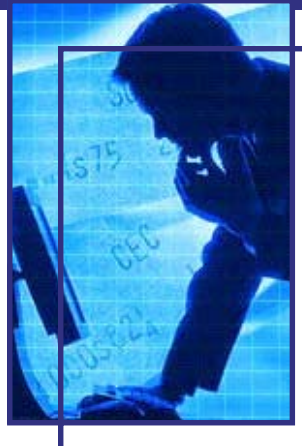

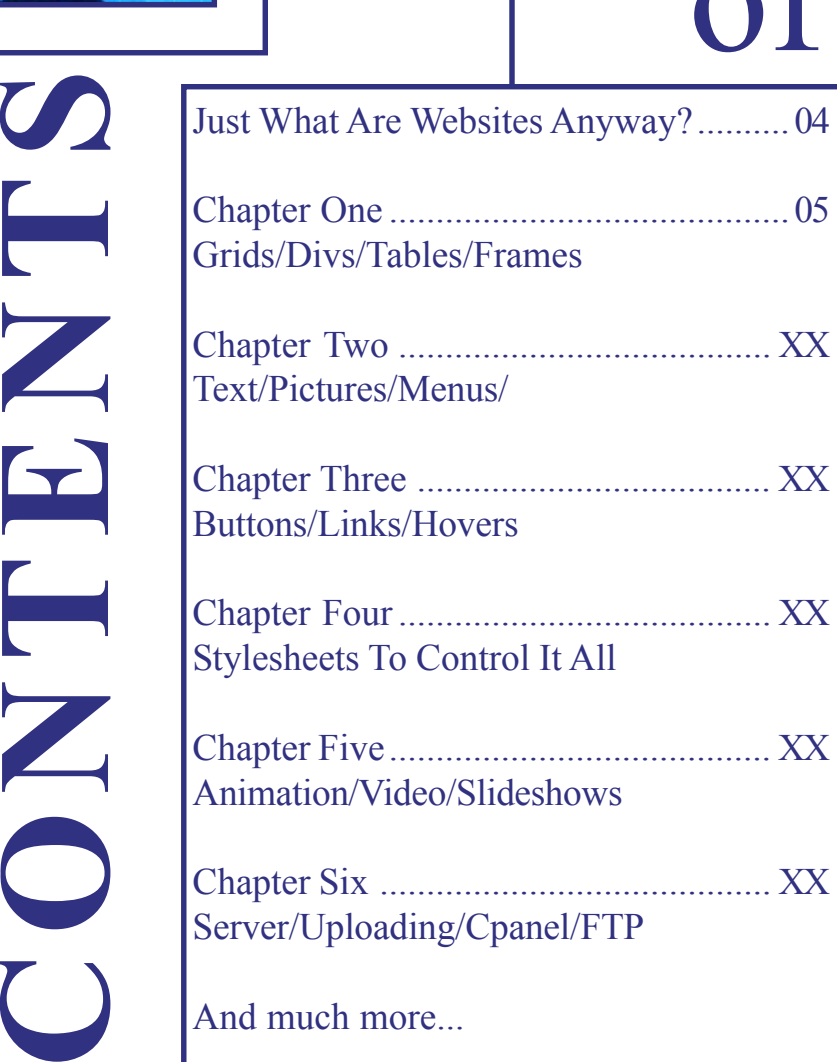

Table

 $\widehat{f}$ 

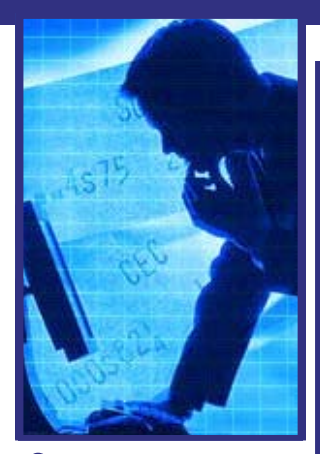

**Just What Are Websites Anyway? Just What Are Websites Anyway?** 

It's been said that if a company isn't on the web, it doesn't exist.

Web sites have become the common calling card of companies worldwide.

There are websites for nearly every product, every project, every program. Video is archived and streaming live. There are online shopping malls, auction sites, bookstores, videograms, and sites like MySpace, FaceBook and Twitter are the standard fare these days. And, they're the most popular sites on the web next to search engines.

Web Designers are building and maintaining them. All of them. Web designers are becoming more valued employees than people who work in sales. As Websites are becoming more and more content rich, the skills for web designers are becoming more and more technical, and the days of simple HTML are nearly gone, replaced by newer technologies. For web designers, that means more training, more knowledge, more pay.

There are millions upon millions of companies that have websites, and more are coming on line daily.

In this book, you'll learn how to design a website, and get it online in a weekend. A process once completed, opens you or your client's product or service, up to the whole world. Let's get started.

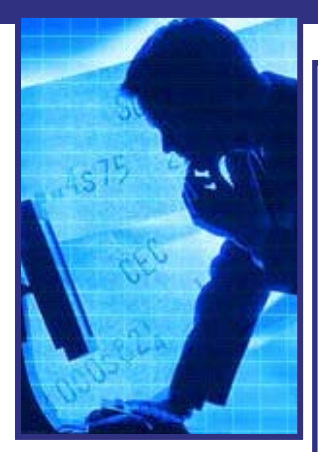

Websites are boxes with lots of stuff inside. How people find what's in it is up to you.

**A website** is one big box with a bunch of stuff inside. It can be just about any size but we'll focus on the most common size used by over 90% of the people in the world.

Outside the box is the cover, or packaging. It's the first page you see when you come to a website, and should not only identify the contents of the box, but resemble what's inside in some way.

The way people will find your website is called an address, and that address can be just about anything.

Although there are other ways of naming your start page, we'll focus on the basic "index" name, and work our way up from there.

There are five lines of code that start every website "I" design. This keeps it simple, and does exactly what I need it to do.

<HTML> <HEAD> <TITLE>  $<$ /HEAD>  $<$ BODY>

With just these five lines of code, voila! Your website is ready to go. Now, let's add some text and pictures.

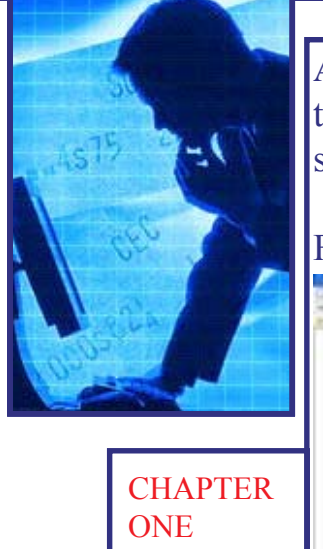

**Grids Divisions** Tables Frames

A grid is where you're going to place your text, pictures, menus, links, video, animation, slideshow, etc.

First, let's take a look at the grid.

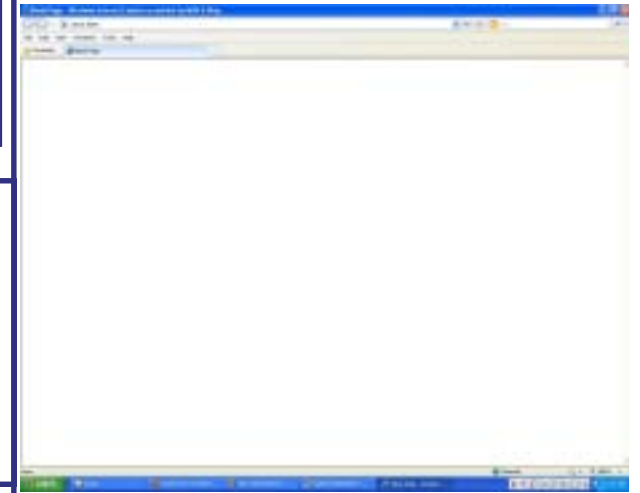

The size of your website will be determined by the standards most sites are using today.

In the past, programmers were forced to design sites based on different screen sizes of the people viewing the site, but because that is not a good way to make it happen, new standards have emerged for just placing content in the center, at a base size, and leaving it at that.

That way, all the various browsers will most likely show the site the same way. For the purpose of programming your own site, lets change your screen size to something else, and then we'll discuss the grid.

**Chapter One** Chapter One

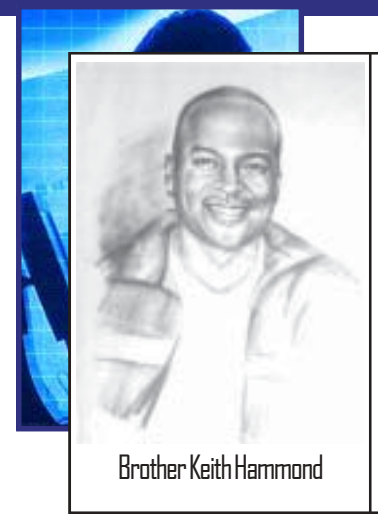

## ARNIIT THE AIITHNR:

Brother Keith is a born again Christian. He is a Spirit-led man of God, teacher and author. His life has been transformed from things such as pride and prison to passion and purpose.

God is the author of the Bible. It is meant to be our instruction manual, our roadmap home. Without it, we are lost. Use the information in these books to help you and others.

God destroys the darkness behind us, to direct us toward our destiny ahead. So whatever you do on your journey, never turn Brother Keith Hammond back. God bless you in your walk with Christ.Amen.

## LessonsForLifeBooks.com

## Title: *Website In A Weekend*

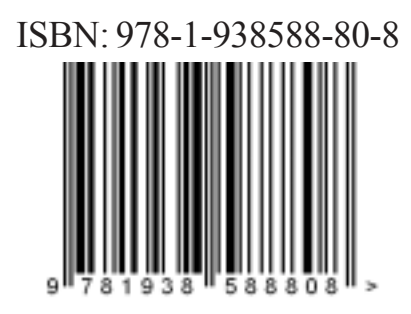

[print version] Printed: \$9.99 U.S. eBook: \$4.99 U.S.